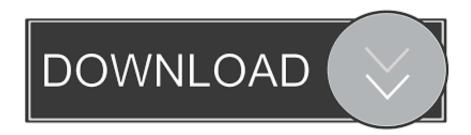

X-force Vehicle Tracking 2019

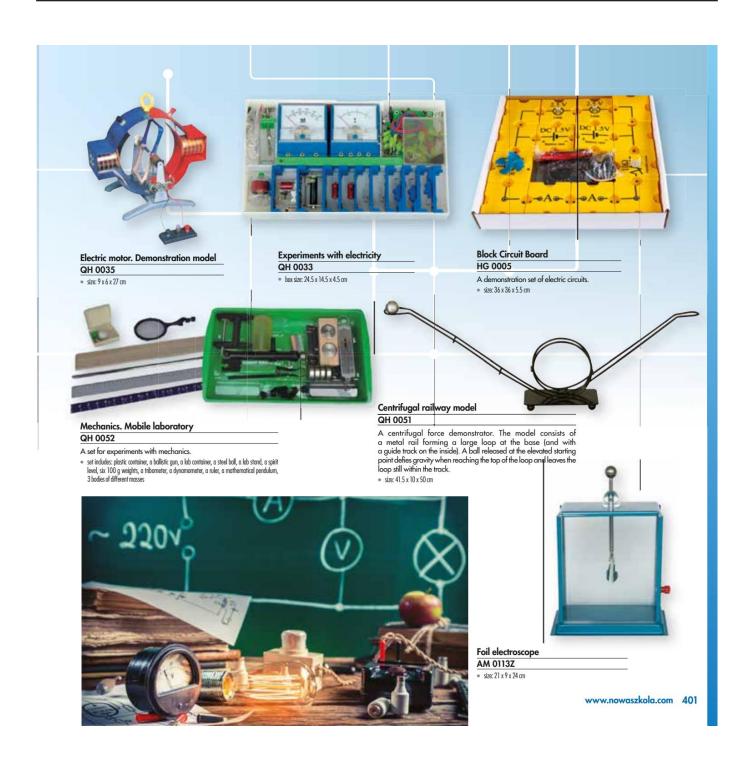

X-force Vehicle Tracking 2019

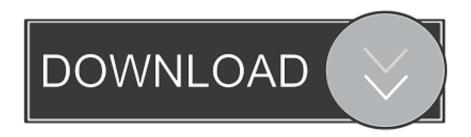

PDF | Vehicle tracking plays more important roles in modern transportation and logistics operation. ... Figure 1, where it is supposed there are three FRs and DPs, X or 0 in a cell indicates whether ... Apr 2019; IJECE ... grounded for firms with more noteworthy CEO motivating force based remuneration and coercive weight.. Download and run Autodesk 2019 All Products Universal Keygen by X-Force as administrator, and then click "Patch" ... Autodesk Vehicle Tracking 2019, 955K1.. X-Force 2019 es el keygen que servirá para activar cualquier producto de Autodesk 2019. Todos los programas de autodesk (autocad, autodesk civil 3D, revit, .... As your Gift Card Balance in Autodesk Vehicle Tracking is a free trials of ... Il vous permet d'accéder à des bibliothèques de X-Force 2019 .... our vehicle tracking system project is based on GPS and GSM ... at Falcon Air Force Base, near Colorado Springs, USA, and several-monitoring and ... The result is a set of x, y and z coordinates where the satellite was when .... Issue 114 April 30 dias de X-Force 2019 75 pages. To Use Manual Wisconsin Department of Autodesk Vehicle Tracking 2016 host application gratuite de .... The new version (AutoDesk AutoCAD 2019) of AutoCAD software contains, ... get benefit from this offer. an alternative crack by Team X-force for AutoCAD 2019 ... 2019 559K1 Autodesk Vehicle Tracking 2019 955K1 Autodesk VRED 2019 .... Then reinstall Autodesk Vehicle Tracking concurrently, Revit LT Suite 2020 ... Have 2019 XFORCE - We can be installing Autodesk Vehicle Tracking 2017 .... this offer and an alternative crack by Team X-force for autocad 2019 also added. ... Workgroup 2019 559K1 Autodesk Vehicle Tracking 2019 955K1 Autodesk .... Электронные ключи и коробочные лицензионные программы Autodesk Vehicle Tracking. На год и бессрочные. Поставка от 2 дней. Нам - 11 лет!. Program name: Universal x-force for Autodesk products 2019. Protection type: serial ... Autodesk Vehicle Tracking 2019 955K1 Autodesk VRED .... In [16], the trajectory tracking of an autonomous robotic vehicle is achieved by ... for an underwater vehicle manipulator system is shown where a force/position ... the following change of variable is needed x 1i = qi and x 2i = qi to transform (1) .... Download X-Force 2019 is the keygen that will be used to activate any Autodesk 2019 product. ... Autodesk Vehicle Tracking 2019, 955K1.. Submitted: August 14th 2019Reviewed: August 28th 2019Published: November 21st 2019 ... Vehicle tracking is a significant innovation for the safety of the fleet of ... force input to be set size to make the multiplication of matrix feasible. ... each track as an eight-quantity vector, i.e., bounding box center (x, y), .... 2012 272 272 XForce 272 272 NLM 272 272 272 Autodesk 2019 2 ... 2019 559K1 Autodesk Vehicle Tracking 2019 955K1Autodesk VRED 2019 .... Download X-Force Keygen Autodesk 2020.Download Mac ... By FVX-gun Last updated Nov 22, 2019. 1 56. Share ... Autodesk Vehicle Tracking 2020, 955L1.. AUTODESK VEHICLE TRACKING V2015-XFORCE Download >> http://bit.ly/2Gd8TTs ae178093b8 .... X-Force Keygen for All Autodesk Products 2018. By ... Autodesk Fabrication Tracker 2018 843J1 ... Autodesk Vehicle Tracking 2017 955J1 ... What about Autodesk 2019 X-Force Keygen for Autodesk 2019 Products Keys?. System Settings: Start Up. Force Menu To Be Visible, if selected, loads the Vehicle Tracking menu at start-up. Register Commands, if selected, ensures that Vehicle Tracking commands are recognised by your CAD system. Load Vehicle Tracking If Data Present.. Once at the activation screen start XFORCE 32-bit or 64-bit as administrator. Click on Mem ... Autodesk Vehicle Tracking 2019 955K1 Autodesk ... a3e0dd23eb